# Çift Görüntüler ve Aydınlatma Etkileri Dual Images and Illumination Effects

Zafer *İşcan* 

Elektronik ve Haberleşme Mühendisliği Bölümü, Elektrik-Elektronik Fakültesi İstanbul Teknik Üniversitesi iscanz@itu.edu.tr

# Özet

Bu çalışmada, yazılım aracılığıyla oluşturulan çift görüntülerin, farklı aydınlatma koşullarında orijinal hallerinden sayısal olarak ne kadar farklılaştığı incelenmiştir. Buna ilaveten, aydınlatma koşullarını değiştirerek görüntü içerisinde bilgi saklanabileceği, dalga veya hareket etkisi oluşturulabileceği gözlenmiştir. Bu şekilde elde edilebilecek farklı etkilerin tekstil ve eğlence gibi sektörlerde geniş bir uygulama alanına sahip olabileceği düşünülmektedir.

#### Abstract

In this study, dual images generated by software were analyzed in different illumination conditions and the difference between the original and illuminated images were measured. Moreover, it was observed that by changing the illumination consitions, it could be possible to hide information into images and create wave or moving effects. It is considered that such effects could have wide application areas in textile and entertainment sectors.

## 1. Giriş

Çift görüntüler, aynı bölgede yer alan ancak her biri belirli bir aydınlatma koşulunda (ör: mavi ışık) görülebilen iki görüntü ile oluşturulmaktadır. Bu teknikte, aydınlatmanın renkler üzerindeki etkisinden faydalanılmaktadır. Bu etkiyi açıklamak için öncelikle toplamsal ve çıkarımsal renk modelleri anlatılacaktır. Şekil 1(a)'da toplamsal renk modeli gösterilmektedir.

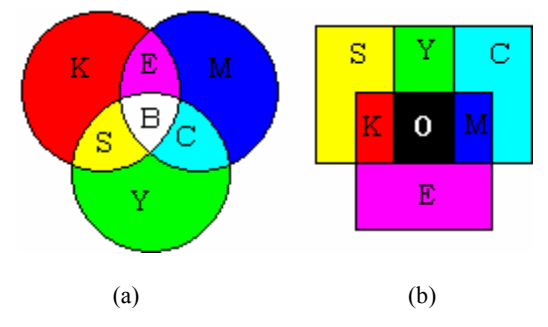

Sekil 1: Toplamsal (a) ve Cıkarımsal (b) renk modelleri

Bu modele göre, ışığın temel renkleri olan kırmızı (K), yeşil (Y) ve mavi (M) renklerin birleşiminden farklı renkler elde edilmektedir [1].

Şekil 1(b)'de ise çıkarımsal renk modeli belirtilmiştir. Çıkarımsal model boyalar için kullanılmaktadır. Şekil 1(b)'de görüldüğü gibi, boyaların temel renkleri camgöbeği (C), eflatun (E) ve sarı'dır (S).

Boyalar, renklerine göre ışık bileşenlerini engellerler. Renk cebirinde, mavi bir boya  $M = -K - Y$  olarak ifade edilir. Eksi işareti, ışıktaki kırmızı ve yeşil bileşenlerin çıkarıldığını göstermektedir. Örneğin, mavi boyanın beyaz ışık (B) altındaki görünümü renk cebiri ile (1) denkleminde ifade edilmiştir:

$$
B + M = B + (-K - Y) = K + Y + M - K - Y = M (Mavi)
$$
 (1)

Işığın rengi değiştirildiğinde (ör: sarı ışık) boya da farklı görünebilecektir (2):

$$
S + M = S + (-K - Y) = K + Y - K - Y = 0
$$
 (siyah) (2)

## 2. Çift Görüntü Oluşturma

Bu bölümde çift görüntülerin nasıl olşturulduğu anlatılmaktadır. Şekil 2'de, çift görüntü oluşturma tekniği gösterilmektedir.

|  |    |  |  |            | ∠ | ∠ | ∠ | ∠        |  |  |   | ∠ | 1             |
|--|----|--|--|------------|---|---|---|----------|--|--|---|---|---------------|
|  |    |  |  | $\sqrt{2}$ | ◠ |   |   | $\sim$   |  |  |   |   | $\mathcal{D}$ |
|  |    |  |  |            |   |   |   | ◠<br>∠   |  |  |   | Δ | 1             |
|  |    |  |  | ◠          | ◠ |   |   | Δ        |  |  |   |   | C             |
|  |    |  |  | $\gamma$   | Δ |   | C | $\gamma$ |  |  |   | ◠ | 1             |
|  |    |  |  |            |   |   |   |          |  |  |   |   |               |
|  | a, |  |  |            |   | υ |   |          |  |  | C |   |               |

Şekil 2: Birinci (a) ve ikinci (b) görüntünün benekleri ile oluşturulan çift görüntünün benekleri (c).

Çift görüntünün benekleri, beneklerin yarısının birinci görüntüden, diğer yarısının ise ikinci görüntüden bir satranç tahtası bölümlemesiyle alınarak oluşturulmuştur. Bu teknikte, birinci ve ikinci görüntünün beneklerinin yarısının kaybedildiği aşikârdır.

#### 2.1. Basit Çift Görüntüler

Şekil 3'de (a) ve (b) görüntülerinden oluşturulan basit bir çift görüntü (c) gösterilmiştir. Birinci ve ikinci görüntüdeki kırmızı ve mavi daireler aynı koordinatlardadır.

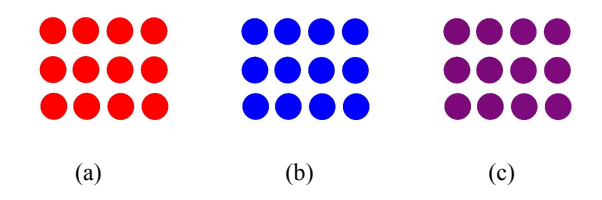

Şekil 3: (a) ve (b) görüntüleriyle oluşturulan basit bir çift görüntü (c).

Şekil 3(a) ve 3(b)'de eflatun renkli bir daire olmamasına rağmen, çift görüntüdeki tüm dairelerin eflatun olduğu gözlenmektedir. Bu durum çözünürlükten kaynaklanmaktadır. İnsan gözü beneklerin renklerini ayrı ayrı algılayamadığı için, çift görüntüde kırmızı ve mavi dairelerin (renk cebirine göre) birleşimi olan eflatun rengini görmektedir.

Şekil 4'de, Şekil 3(c)'deki çift görüntünün farklı aydınlatma koşulları altındaki görünümleri verilmektedir.

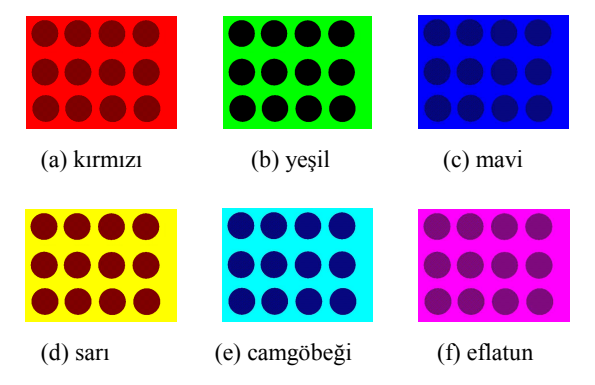

Şekil 4: Basit çift görüntünün farklı aydınlatma koşullarındaki görünümleri.

Şekil 4'de görüldüğü gibi, farklı aydınlatma koşullarında oluşan görüntülerin hiçbiri orijinal görüntülere birebir benzememektedir. Benzerliği (ya da farklılığı) açıklayabilmek içn bir hata kriteri tanımlanmalıdır. Çalışmada bu kriter, Ortalama Mutlak Hata (OMH) hata olarak belirlenmiştir (3). OMH değeri hesaplanmadan önce, görüntülerin benek değerleri 0 – 1 arasında normalize edilmiştir.

$$
|OMH| = \frac{1}{N} \sum_{i=1}^{N} \left| x_i - \hat{x}_i \right| \tag{3}
$$

(3) denkleminde  $x_i$  ve  $x_i$  sırasıyla çift görüntüdeki ve  $\wedge$ orijinal tek görüntüdeki beneklerin KYM değerlerini ifade etmektedir.  $N$  ise görüntü matrisindeki beneklerin sayısını göstermektedir. Tablo 1'de, farklı aydınlatma koşullarında, orijinal görüntüler ve çift görüntü arasındaki OMH'lar verilmiştir. OMH(1) ve OMH(2) sırasıyla, çift görüntünün Şekil 3(a) ve 3(b)'deki görüntülerle farkını ifade etmektedir.

Tablo 1: Farklı aydınlatma koşullarında OMH değerleri

| Işık           | <b>OMH</b><br>(1) | <b>OMH</b><br>(2) | <b>OMH</b><br>(Toplam) |
|----------------|-------------------|-------------------|------------------------|
| B - Beyaz      | 0,13              | 0,13              | 0,26                   |
| K - Kırmızı    | 0.48              | 0,61              | 1,09                   |
| $Y - Yesi1$    | 0.54              | 0.54              | 1,08                   |
| M - Mavi       | 0.61              | 0.48              | 1,09                   |
| $S - Sar1$     | 0,27              | 0,40              | 0.67                   |
| C - Camgöbeği  | 0,40              | 0,27              | 0.67                   |
| E - Eflatun    | 0.34              | 0.34              | 0.68                   |
| $0 -$ Karanlık | 0.75              | 0.75              | 1,5                    |

Hata değerlerine bakıldığında, beyaz ışık altındaki çift görüntünün, her iki orijinal görüntü için en küçük değeri aldığı görülmüştür. Her iki görüntüde de geniş beyaz alanlar mevcut olduğundan bu sonuç beklenmektedir. Karanlık durumunda en yüksek hata gözlenmektedir. Aydınlatmanın C, S veya E olduğu durumlarda, K, Y, M durumlarına göre toplam hatalar daha küçük çıkmıştır. Bu durum, renk uzayında B ile C, S, E arasındaki mesafelerin, B ile K, Y, M arasındaki mesafelerden daha küçük olmasıyla açıklanmıştır. Orijinal görüntülerin büyük bir bölümü beyaz olduğundan bu durum beklenen bir sonuç olmuştur. Aydınlatma renginin, görüntüdeki dairelerin renkleriyle aynı olduğu durumlarda, hataların görece daha az olduğu gözlenmektedir. Ayrıca beyaz zeminin, çift görüntü oluşturmada, aydınlatma rengine bürünerek hatayı arttırdığı için uygun olmadığı kanısına varılmıştır.

Bu adımda, beyaz yerine siyah zeminli görüntüler kullanılacaktır. Şekil 5'de dört kırmızı (Şekil 5(a)) ve beş yeşil (Şekil 5(b)) daireden oluşturulan görüntülerle elde edilen siyah zemine sahip çift görüntü (c) gösterilmektedir.

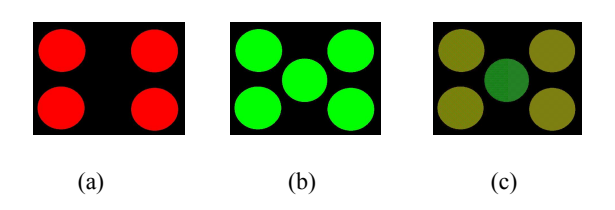

Şekil 5: (a) ve (b) görüntüleriyle oluşturulan çift görüntü (c).

Şekil 6'da, Şekil 5(c)'deki çift görüntünün farklı aydınlatma koşulları altındaki görünümleri verilmiştir.

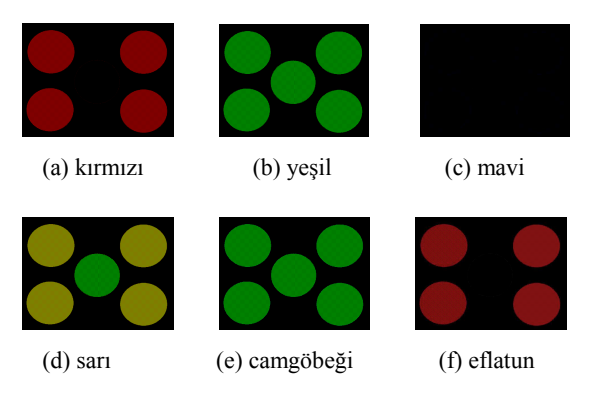

Şekil 6: Şekil 5(c)'deki çift görüntünün farklı aydınlatma koşullarındaki görünümleri.

Tablo 2'de, farklı aydınlatma koşullarında, orijinal görüntüler ve Şekil 5(c)'deki görüntü arasındaki OMH'lar verilmektedir.

| Işık          | <b>OMH</b> | <b>OMH</b> | <b>OMH</b> |  |  |
|---------------|------------|------------|------------|--|--|
|               | (1)        | (2)        | (Toplam)   |  |  |
| B - Beyaz     | 0.13       | 0,13       | 0,27       |  |  |
| K - Kırmızı   | 0.06       | 0,21       | 0,27       |  |  |
| Y - Yesil     | 0.20       | 0.07       | 0,27       |  |  |
| M - Mavi      | 0,12       | 0.15       | 0,27       |  |  |
| S - Sarı      | 0.13       | 0,14       | 0.27       |  |  |
| C - Camgöbeği | 0,20       | 0.07       | 0.27       |  |  |
| E - Eflatun   | 0.06       | 0.21       | 0,27       |  |  |
| 0 - Karanlık  | 0,12       | 0.15       | 0,27       |  |  |

Tablo 2: Farklı aydınlatma koşullarında OMH değerleri

Tablo 2'ye bakıldığında, siyah zeminle daha küçük hataların elde edildiği görülmektedir. Aydınlatma renginin kırmızı ya da eflatun olduğu durumda (yeşil rengi siyah olarak gözükür), çift görüntü ve Şekil 5(a)'daki görüntü arasındaki hatanın (OMH(1)) en küçük değeri aldığı görülmüştür. Benzer şekilde, aydınlatma renginin yeşil ya da camgöbeği olduğu durumda (kırmızı rengi siyah olarak gözükür), çift görüntü ve Şekil 5(b)'deki görüntü arasındaki hatanın (OMH(2)) en küçük değeri aldığı görülmüştür. İdeal durumda, bu hataların sıfır olması gerekirken, kullanılan çift görüntü oluşturma tekniği, hatanın sıfır olmasına mâni olmaktadır. Ayrıca, bitmap-jpeg dönüşümü ile oluşan bazı değişiklikler de hata değerlerine yansımıştır.

#### 2.2. Karmaşık Çift Görüntüler

Bu bölümde, aydınlatma koşullarının etkisinin daha iyi anlaşılması amacıyla, daha karmaşık bir örnek kullanılmıştır. Şekil 5(c)'de, Türk bayrağı (5(a)) ve kuş (5(b)) görüntülerinden oluşturulan çift görüntü gösterilmektedir.

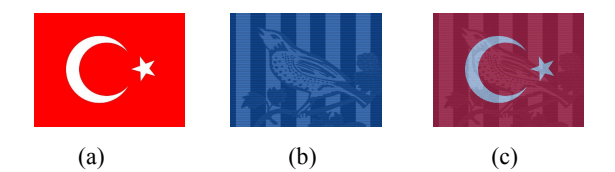

Şekil 7: Bayrak ve kuş görüntüsüyle oluşturulan çift görüntü.

Şekil 8'de, Şekil 7(c)'deki çift görüntünün farklı aydınlatma koşullarındaki görünümleri verilmektedir.

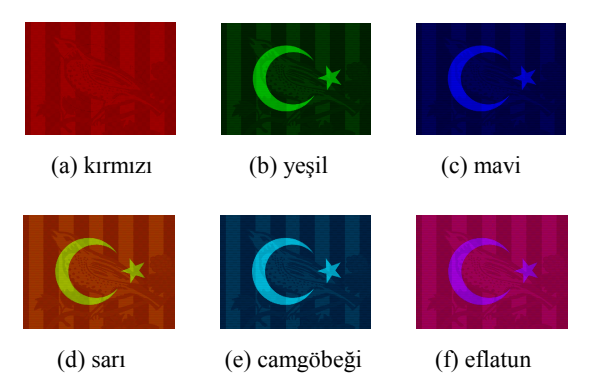

Şekil 8: Şekil 7(c)'deki görüntünün farklı aydınlatma koşullarındaki görünümleri.

Tablo 3'de, Şekil 8'deki farklı aydınlatma koşullarındaki çift görüntü ile orijinal bayrak ve kuş görüntüsü arasındaki OMH'lar verilmektedir. Bayrak-kuş çift görüntüsünün, en küçük toplam OMH'yi, beyaz ışık altında verdiği görülmektedir. Burada, bayrak görüntüsü için en küçük hata kırmızı ışık altında, kuş görüntüsü için de camgöbeği rengindeki aydınlatmada oluşmuştur. Bulunan sonuçlar, daire görüntülerindeki sonuçlarla tutarlıdır: Aydınlatma rengi görüntüdeki renklerle benzeştiğinde, hata da azalmaktadır.

| Işık          | <b>OMH</b><br>(Bayrak) | <b>OMH</b><br>(Kuş) | <b>OMH</b><br>(Toplam) |  |  |
|---------------|------------------------|---------------------|------------------------|--|--|
| B - Beyaz     | 0.29                   | 0.29                | 0,58                   |  |  |
| K - Kırmızı   | 0,20                   | 0,44                | 0.64                   |  |  |
| Y - Yeşil     | 0.42                   | 0.29                | 0.71                   |  |  |
| M - Mavi      | 0.45                   | 0.24                | 0.69                   |  |  |
| S - Sari      | 0.23                   | 0.39                | 0.62                   |  |  |
| C - Camgöbeği | 0.48                   | 0.19                | 0.67                   |  |  |
| E - Eflatun   | 0.26                   | 0.34                | 0.60                   |  |  |
| 0 - Karanlık  | 0.39                   | 0,34                | 0.73                   |  |  |

Tablo 3: Bayrak ve Kuş görüntüleri için OMH değerleri

Farklı iki görüntü grubu için elde edilen sonuçlar, sayısal olarak görüntüler arasındaki renk farklılıklarının, algısal farklılıklarla paralellik göstermeyebileceğini ortaya koymuştur. Örneğin, Şekil 7(c)'deki çift görüntünün, bayrak görüntüsü ile arasındaki hatanın en az olduğu aydınlatma rengi kırmızı olarak bulunmasına rağmen (Bkz. Tablo 3), bayrağın en önemli iki dokusu (ay ve yıldız) kırmızı ışık altında seçilememektedir. (Şekil 8(a)).

Nihai hedef, çift görüntülere belirli bir aydınlatma renginde bakıldığında ortaya çıkan görüntülerin, orijinal bileşenlerine aynen benzemesidir. Ancak, Şekil 2'de gösterilen çift görüntü oluşturma tekniği ile bunu sağlamak mümkün gözükmemektedir. Bu durumda bölgesel filtreleme işlemi yapılabilir. Ancak bu işlemin kullanılacak görüntülere bağımlı olması, yöntemin genellenebilirliğini ortadan kaldıracaktır.

## 3. Aydınlatma Etkileri

Bu bölümde aydınlatmanın görüntüler üzerindeki bazı etkilerine değinilecek ve bu etkilerin muhtemel uygulama alanlarından bahsedilecektir.

#### 3.1. Gizli Mesajlar

Sayısal damgalama, çoklu ortam nesnesi veya verisinin içerisine damga veya etiket olarak bilinen sayısal veri ya da imzanın gömülmesi işlemidir. Bu işlemde görüntüler sıklıkla kullanılmaktadır [2]. Damganın algılanması, nesnenin sahihliği ve sahibi konusunda bilgiler içerebilmektedir. Burada, görüntü içerisine gömülen aydınlatma-tabanlı bir damga (gizli mesaj) anlatılacaktır.

Renk cebirinden bilindiği üzere, kırmızı, sarı ve eflatun renkli nesneler kırmızı ışık altında kırmızı renkte görünürken, yeşil, sarı ve camgöbeği renkli nesneler yeşil ışık altında yeşil görünmektedirler. Bu bilgiyi kullanarak, görüntü içerisine gizli bir mesaj gömülebilir. Şekil 9'da, bu şekilde oluşturulmuş bir görüntü gösterilmektedir.

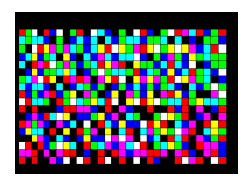

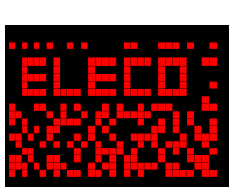

(a) Orijinal Görüntü (b) Kırmızı ışık

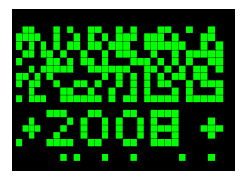

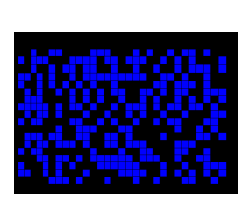

(c) Yeşil ışık (d) Mavi ışık

Şekil 9: Şekil 9(a)'daki görüntünün farklı aydınlatma koşullarındaki görünümleri.

Şekil 9(a)'ya bakıldığında, farklı renklerde kareler olduğu söylenebilir. Halbuki, görüntü içerisine belirli aydınlatma koşullarında açıkça görünür hale gelen gizli bir mesaj (ELECO 2008) gömülüdür. Mesajın iki parçası farklı aydınlatma koşullarında görünmekte, bu şekilde veri güvenliği artmaktadır. Mesajın "ELECO" kelimesi kırmızı ışık altında (Şekil 9(b)) görünürken, "2008" sayısı yeşil ışık altında (Şekil 9(c)) görünür olmaktadır. Mesajı görmede uygun aydınlatmanın gerekliliğini vurgulamak için görüntünün mavi ışık altındaki görünümü (Şekil 9(d)) de gösterilmiştir. Görüldüğü gibi mavi ışık altında görüntüde anlamlı bir mesaj ortaya çıkmamıştır.

Bu örnekte, "ELECO" kelimesi, kırmızı, beyaz, eflatun ve sarı renkli karelerle oluşturulmuştur. Bu nedenle, kırmızı ışık altında kelimeye ait tüm kareler kırmızı olarak gözükmektedir. "ELECO" kelimesine yakın olan diğer kareler, kırmızı ışık altında siyah görünen yeşil, mavi ve camgöbeği renkleriyle oluşturulmuştur. "2008" sayısı için de aynı yöntem, sayının yeşil ışık altında görünür olabileceği şekilde uygulanmıştır. Sayının renkleri, yeşil ışık altında yeşil görünen yeşil, beyaz, sarı ve camgöbeği renklerinden oluşturulmuş, çevresindeki renkler ise yeşil ışık altında siyah görünen kırmızı, mavi ve eflatun renklerden seçilmiştir. Çözünürlüğü arttırmak ve daha güvenli damgalar (gizli mesajlar) oluşturmak için daha fazla renk ve aydınlatma koşulu kullanılmalıdır.

## 3.2. Hareket ve Doku Etkileri

Özel olarak tasarlanmış görüntülerin farklı bölümlerini, aydınlatma rengini belirli bir sırayla değiştirerek vurgulamak ve bu şekilde hareket etkisi yaratmak mümkündür. Bu bölümde, bu tarz görüntüler ele alınacaktır.

Şekil 10(a)'da, farklı renklerde pençe izleri [3] görülmektedir. Aydınlatma rengi sırasıyla kırmızı (Şekil 10(b)), yeşil (Şekil 10(c)) ve maviye (Şekil 10(d)) çevrilerek, önce sol taraftaki pençe izleri, ardından ortadaki izler ve son olarak da sağ taraftaki farklı pençe izleri vurgulanmış ve bu sayede yürüme etkisi oluşturulmuştur.

Benzer bir durum Şekil 11'deki gökkuşağı görüntüsünde de [4] göze çarpmaktadır.

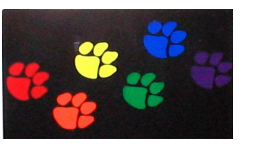

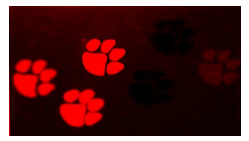

(a) Orijinal izler (b) Kırmızı ışık

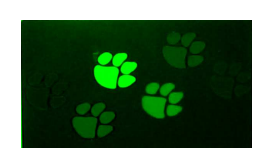

(c) Yeşil ışık (d) Mavi ışık

Şekil 10: Pençe izleri görüntüsünde, değişen aydınlatma rengiyle beraber hareket etkisinin oluşturulması.

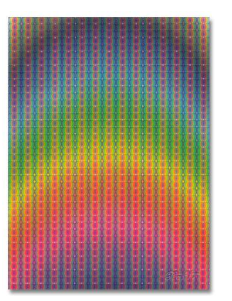

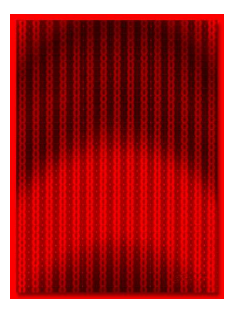

(a) Orijinal gökkuşağı (b) Kırmızı ışık

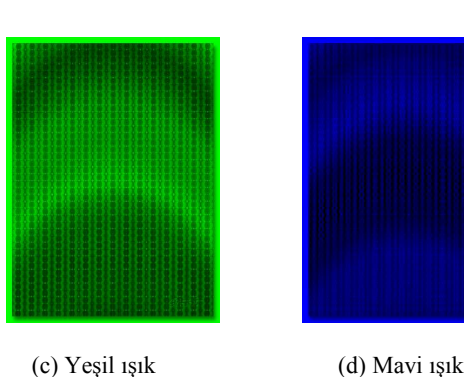

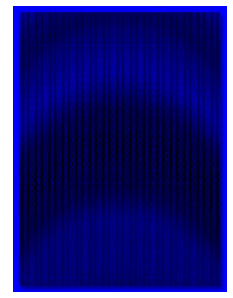

Şekil 11: Gökkuşağı görüntüsünde, değişen aydınlatma rengiyle doku değişimi ve dalga etkisinin oluşturulması.

Şekil 11'de, aydınlatma renginin sırayla, kırmızı, yeşil ve mavi hale geldiği zaman yukarıya doğru hareket eden bir dalga etkisi gözlenmektedir. Ayrıca gökkuşağı dokusu da değişime uğramaktadır. Dolayısıyla, bu görüntüde hem hareket hem de şekilsel değişim oluşmuştur.

## 4. Sonuçlar

Bu çalışmada, çift görüntüler ve aydınlatmanın etkisiyle görüntüde oluşan değişimler incelenmiştir. Đlk olarak, ideal bir çift görüntü elde etmek için çeşitli denemeler yapılmış, çift görüntüyü oluşturan her bir görüntünün belirli bir aydınlatma koşulunda orjinaline yakın olarak görebilmek için, bölgesel filtreler kullanılması gerektiği kanısına varılmıştır. Ardından, aydınlatmanın damgalama uygulamalarında kullanılabileceği gösterilmiştir. Damgalama teknikleri ile aydınlatma-tabanlı

mesajları birleştirerek, görüntü kodlamada daha güvenli uygulamaların gerçekleştirilebileceği düşünülmektedir.

Son olarak, aydınlatma renginin özel tasarlanmış bir görüntü üzerinde belirli bir sırada değiştirilerek, farklı algısal ve şekilsel etkilerin elde edilebileceği görülmüştür. Bu etkilerin, tekstil ve eğlence sektörü başta olmak üzere, birçok uygulama alanı bulabileceği düşünülmektedir.

## 5. Teşekkür

Bu çalışma, 2006-2007 öğretim yılı bahar döneminde, Ecole Polytechnique Federale de Lausanne'da "Color Reproduction" dersinin mini-projesinden [5] elde edilen birikimle yapılmıştır. Dersi veren hocam Roger D. Hersch'e teşekkürlerimi sunarım.

# 6. Kaynaklar

- [1] Doherty, P. "Color Algebra", www.exo.net/~pauld/ 1997.
- [2] Mohanty, S. P., Sheth, R., Pinto, A., Chandy M., "CryptMark: A Novel Secure Invisible Watermarking Technique for Color Images", IEEE International Symposium on Consumer Electronics, 2007, 1-6.
- [3] www.outstuff.ca.
- [4] Rafti, W. www.blotterart.com.
- [5] İşcan, Z. "Study of Dual Images", Mini Project, Color Reproduction Course, Ecole Polytechnique Federale de Lausanne, 2007.